## Import Budget screen (after budget was imported). Where do you select the fiscal year you want the budget to go into???

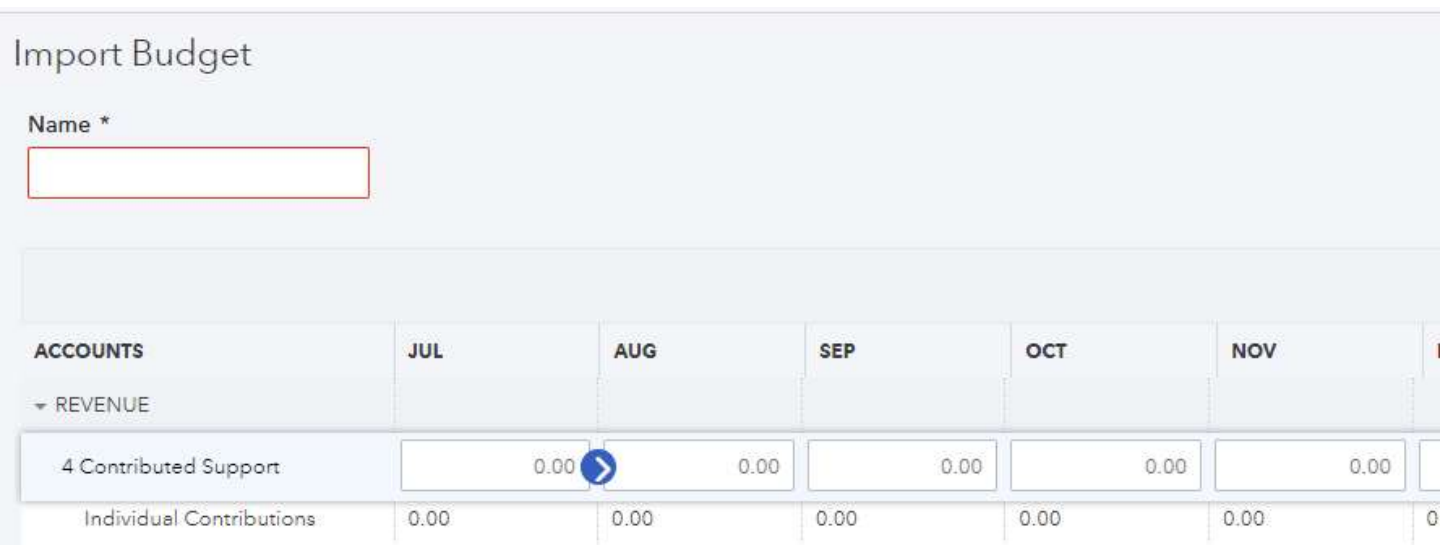

## Add Budget screen

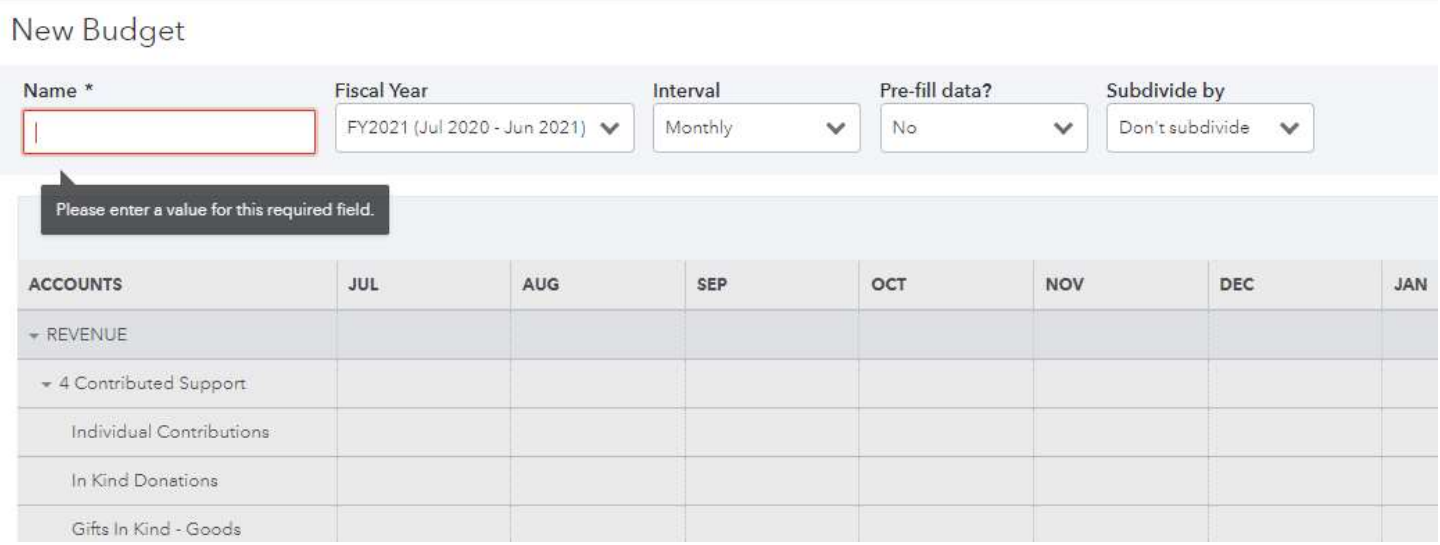